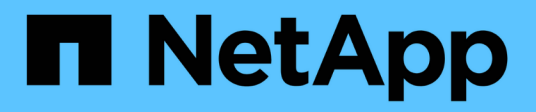

## **Rapports techniques**

How to enable StorageGRID in your environment

NetApp April 26, 2024

This PDF was generated from https://docs.netapp.com/fr-fr/storagegrid-enable/technical-reports/datalakeanalytics.html on April 26, 2024. Always check docs.netapp.com for the latest.

# **Sommaire**

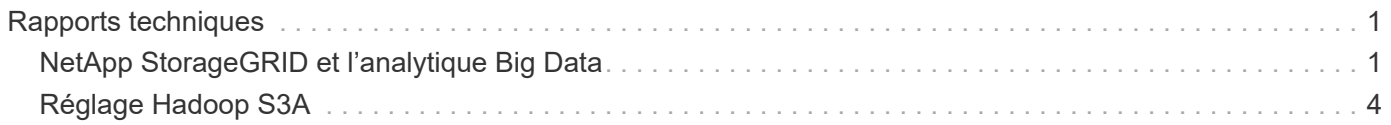

# <span id="page-2-0"></span>**Rapports techniques**

## <span id="page-2-1"></span>**NetApp StorageGRID et l'analytique Big Data**

## **Utilisations de NetApp StorageGRID**

La solution de stockage objet NetApp StorageGRID offre évolutivité, disponibilité des données, sécurité et hautes performances. Les entreprises de toutes tailles et de tous secteurs utilisent StorageGRID S3 pour un large éventail d'utilisations. Étudions quelques scénarios types :

**Analytique Big Data :** StorageGRID S3 est fréquemment utilisé comme data Lake, où les entreprises stockent de grandes quantités de données structurées et non structurées à des fins d'analyse à l'aide d'outils tels que Apache Spark, Splunk Smartstore et Dremio.

**Tiering des données :** les clients NetApp utilisent la fonctionnalité FabricPool d'ONTAP pour déplacer automatiquement les données entre un niveau local haute performance et StorageGRID. Le Tiering libère un stockage Flash coûteux pour les données actives tout en maintenant les données inactives disponibles dans un stockage objet à faible coût. Cela optimise les performances et les économies.

**Sauvegarde des données et reprise après incident :** les entreprises peuvent utiliser StorageGRID S3 comme une solution fiable et économique pour sauvegarder des données critiques et les restaurer en cas d'incident.

**Stockage des données pour les applications :** StorageGRID S3 peut être utilisé comme backend de stockage pour les applications, ce qui permet aux développeurs de stocker et de récupérer facilement des fichiers, des images, des vidéos et d'autres types de données.

**Diffusion de contenu :** StorageGRID S3 peut être utilisé pour stocker et fournir aux utilisateurs du monde entier du contenu statique, des fichiers multimédias et des téléchargements logiciels, en exploitant la répartition géographique et l'espace de noms global de StorageGRID pour une diffusion de contenu rapide et fiable.

**Tiering des données :** les clients NetApp utilisent la fonction ONTAP FabricPool pour déplacer automatiquement les données entre un niveau local hautes performances vers StorageGRID. Le Tiering libère du stockage Flash coûteux pour les données actives tout en maintenant les données inactives disponibles dans un stockage objet à faible coût. Cela optimise les performances et les économies.

**Archives de données :** StorageGRID offre différents types de stockage et prend en charge la hiérarchisation vers des options de stockage public à faible coût à long terme, en faisant une solution idéale pour l'archivage et la conservation à long terme des données qui doivent être conservées à des fins de conformité ou d'historique.

## **Cas d'utilisation du stockage objet**

[Diagramme de cas d'utilisation StorageGRID,largeur=396,hauteur=394]

Parmi ces cas d'usage, l'analytique Big Data est l'un des plus utilisés, et son utilisation est en hausse.

## **Pourquoi choisir StorageGRID pour les data Lakes ?**

- Collaboration renforcée : colocation multisite partagée massive avec accès API standard
- Coûts d'exploitation réduits : simplicité opérationnelle d'une seule architecture à autorétablissement
- Évolutivité : contrairement aux solutions Hadoop et d'entrepôt de données classiques, le stockage objet StorageGRID S3 dissocie le stockage des ressources de calcul et de données pour vous permettre de faire évoluer vos besoins de stockage au fur et à mesure de leur croissance.
- Durabilité et fiabilité : StorageGRID garantit une durabilité de 99.999999999 %, ce qui signifie que les données stockées sont hautement résistantes à la perte de données. Il assure également une haute disponibilité, garantissant ainsi un accès permanent aux données.
- Sécurité : StorageGRID offre plusieurs fonctionnalités de sécurité, notamment le chiffrement, les règles de contrôle d'accès, la gestion du cycle de vie des données, le verrouillage d'objets et la gestion des versions pour protéger les données stockées dans des compartiments S3

## **StorageGRID S3 Data Lakes**

[Exemple de datalake StorageGRID,width=614,height=345]

## **Quel data warehouse ou data Lake fonctionne le mieux avec le stockage objet S3**

NetApp a évalué StorageGRID avec trois écosystèmes d'entrepôts de données et de maisons de lac - Hive, Delta Lake et Dremio. ["Apache Iceberg : guide de référence"](https://www.dremio.com/wp-content/uploads/2023/02/apache-iceberg-TDG_ER1.pdf?aliId=eyJpIjoieDRUYjFKN2ZMbXhTRnFRWCIsInQiOiJIUUw0djJsWnlJa21iNUsyQURRalNnPT0ifQ%253D%253D) inclut une brève introduction du data warehouse et du data lake house, ainsi que les avantages/inconvénients de ces deux architectures.

- Outil de référence TPC-DS -<https://www.tpc.org/tpcds/>
- Les écosystèmes Big Data
	- Cluster de 5 machines virtuelles, chacune avec 128 G de RAM et 24 vCPU, stockage SSD pour le disque système
	- Hadoop 3.3.5 avec Hive 3.1.3 (1 nœud de nom + 4 nœuds de données)
	- Delta Lake avec Spark 3.2.0 (1 maître + 4 employés) et Hadoop 3.3.5
	- Dremio v23 (1 maître + 4 exécuteurs)
- Stockage objet
	- ∘ NetApp® StorageGRID® 11.6 avec 3 x SG6060 + 1 équilibreur de charge SG1000
	- Protection objet : 2 copies
- Taille de base de données : 1 000 Go
- Cache désactivé sur les 3 écosystèmes pour obtenir un résultat cohérent pour chaque test de requête.

TPC-DS est fourni avec 99 requêtes SQL complexes pour l'analyse comparative des requêtes. Nous avons mesuré le nombre total de minutes nécessaires pour effectuer les 99 requêtes et nous avons analysé le résultat plus en détail en dépanne le type et le nombre de requêtes S3. Le premier tableau ci-dessous présente la durée totale des 99 requêtes et le second tableau résume le nombre et les types de requêtes S3 envoyées à chaque écosystème à StorageGRID.

#### **Résultat de la requête TPC-DS**

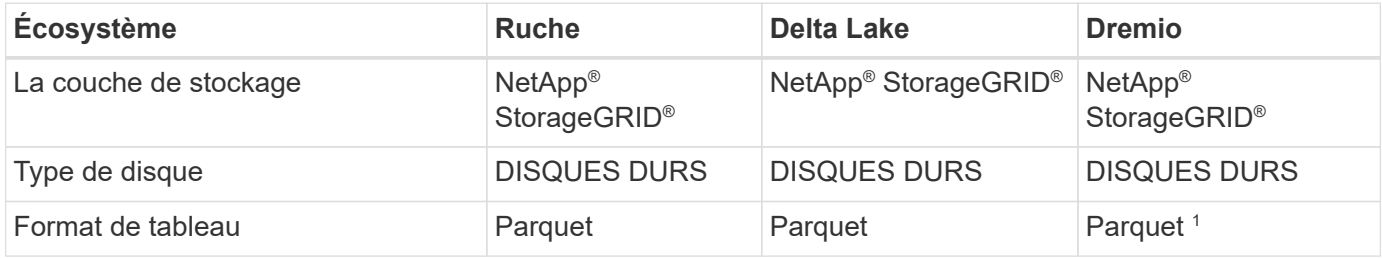

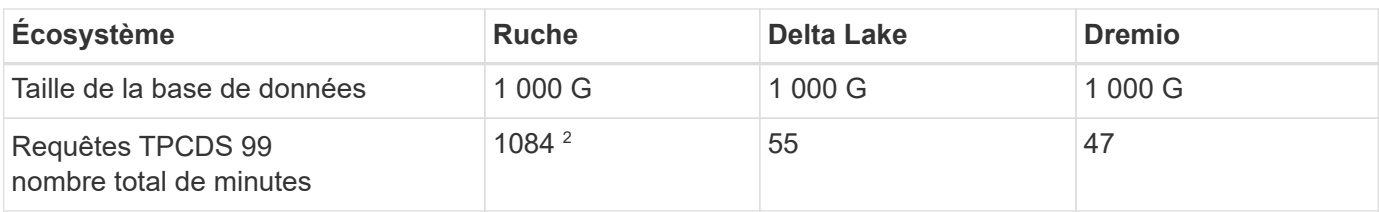

<sup>1</sup> testé les formats de table parquet et Iceberg, le résultat est similaire.

2 Hive Impossible de compléter la requête numéro 72.

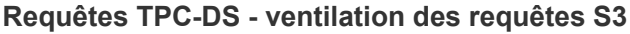

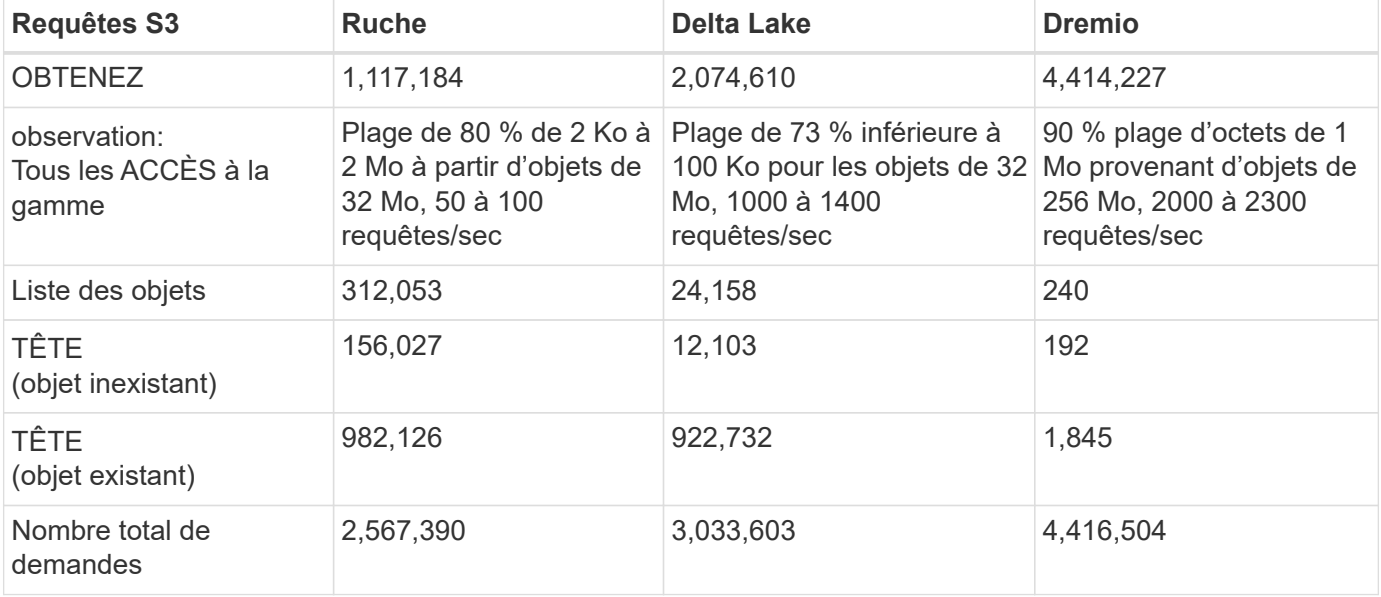

À partir de la première table, nous pouvons voir Delta Lake et Dremio sont beaucoup plus rapides que Hive. À partir du second tableau, Hive a envoyé de nombreuses demandes d'objets de liste S3, qui sont généralement lentes dans toutes les plateformes de stockage objet, en particulier si le compartiment contient de nombreux objets. Cela augmente considérablement la durée globale des requêtes. Une autre observation est Dremio a pu envoyer un grand nombre de requêtes GET en parallèle, 2,000 à 2,300 requêtes par seconde contre 50 à 100 requêtes par seconde à Hive. Le système de fichiers standard du modèle ruve et Hadoop S3A contribue à la lenteur de Hive dans le stockage objet S3.

Pour utiliser Hadoop (HDFS ou le stockage objet S3) avec Hive ou Spark, il est nécessaire de disposer de connaissances approfondies sur Hadoop et Hive/Spark et sur l'interaction entre les paramètres de chaque service. Ensemble, ils disposent de plus de 1000 paramètres. Très souvent, les paramètres sont interdépendants et ne peuvent pas être modifiés seuls. Il faut beaucoup de temps et d'efforts pour trouver la combinaison optimale de paramètres et de valeurs à utiliser.

Dremio est un moteur de data Lake qui utilise Apache Arrow de bout en bout pour améliorer considérablement les performances de requêtes. Apache Arrow propose un format de mémoire standard par colonnes pour un partage efficace des données et une analyse rapide. Arrow utilise une approche indépendante du langage, conçue pour éliminer le besoin de sérialisation et de désérialisation des données, améliorant ainsi les performances et l'interopérabilité entre les processus et les systèmes de données complexes.

Les performances de Dremio sont principalement déterminées par la puissance de calcul sur le cluster Dremio. Bien que Dremio utilise le connecteur S3A de Hadoop pour la connexion de stockage d'objets S3, Hadoop n'est pas nécessaire et la plupart des paramètres fs.s3a de Hadoop ne sont pas utilisés par Dremio. Cela facilite le réglage des performances de Dremio sans passer de temps à apprendre et à tester différents

paramètres Hadoop s3a.

À partir de ce résultat du banc d'essai, nous pouvons conclure que le système d'analytique Big Data optimisé pour la charge de travail S3 constitue un facteur de performance majeur. Dremio optimise l'exécution des requêtes, utilise efficacement les métadonnées et fournit un accès transparent aux données S3. Il offre ainsi de meilleures performances que Hive avec le stockage S3. Se reporter à ceci ["page"](https://docs.netapp.com/us-en/storagegrid-enable/tools-apps-guides/configure-dremio-storagegrid.html) Pour configurer la source de données Dremio S3 avec StorageGRID.

Cliquez sur les liens ci-dessous pour découvrir comment StorageGRID et Dremio travaillent en collaboration pour fournir une infrastructure de data Lake moderne et efficace, et comment NetApp a migré de Hive + HDFS vers Dremio + StorageGRID pour améliorer considérablement l'efficacité de l'analyse Big Data.

- ["Optimisez les performances de vos Big Data avec NetApp StorageGRID"](https://www.netapp.tv/details/31426?mcid=02148179640195118863901007338453703701)
- ["Infrastructure de data Lake moderne, puissante et efficace avec StorageGRID et Dremio"](https://www.netapp.com/media/80932-SB-4236-StorageGRID-Dremio.pdf)
- ["Comment NetApp redéfinit l'expérience client avec l'analytique des produits"](https://youtu.be/Y57Gyj4De2I?si=nwVG5ohCj93TggKS)

# <span id="page-5-0"></span>**Réglage Hadoop S3A**

Le connecteur Hadoop S3A facilite l'interaction transparente entre les applications Hadoop et le stockage objet S3. Le réglage du connecteur Hadoop S3A est essentiel pour optimiser les performances lorsque vous travaillez avec le stockage objet S3. Avant d'entrer dans les détails d'ajustement, analysons très bien Hadoop et ses composants.

## **Qu'est-ce que Hadoop ?**

**Hadoop** est une structure open source puissante conçue pour gérer le traitement et le stockage de données à grande échelle. Il permet le stockage distribué et le traitement parallèle sur des clusters d'ordinateurs.

Ces trois composants sont les suivants :

- **Hadoop HDFS (Hadoop Distributed File System)** : gère le stockage, décode les données en blocs et les distribue entre les nœuds.
- **Hadoop MapReduce** : responsable du traitement des données en divisant les tâches en petits blocs et en les exécutant en parallèle.
- **FIL Hadoop (encore un autre négociateur de ressources):** ["Gère les ressources et planifie les tâches](https://www.simplilearn.com/tutorials/hadoop-tutorial/what-is-hadoop) [de manière efficace"](https://www.simplilearn.com/tutorials/hadoop-tutorial/what-is-hadoop)

## **Connecteur HDFS et S3A Hadoop**

HDFS est un composant essentiel de l'écosystème Hadoop, qui joue un rôle essentiel dans l'efficacité du traitement des Big Data. HDFS assure un stockage et une gestion fiables. Elle assure un traitement parallèle et un stockage des données optimisé, ce qui accélère l'accès aux données et leur analyse.

Dans le traitement du Big Data, HDFS se distingue par son excellente tolérance aux pannes pour le stockage de datasets volumineux. Pour cela, il s'agit de la réplication des données. Il peut stocker et gérer d'importants volumes de données structurées et non structurées dans un environnement de data warehouse. De plus, il s'intègre en toute transparence aux principales structures de traitement des Big Data, comme Apache Spark, Hive, Pig et Flink, pour un traitement des données évolutif et efficace. Il est compatible avec les systèmes d'exploitation Unix (Linux), ce qui en fait un choix idéal pour les entreprises qui préfèrent utiliser des environnements Linux pour leur traitement Big Data.

Comme le volume de données s'est accru au fil du temps, l'approche consistant à ajouter de nouvelles

machines au cluster Hadoop avec leurs propres ressources de calcul et de stockage s'avère inefficace. L'évolutivité linéaire engendre des défis pour utiliser les ressources efficacement et gérer l'infrastructure.

Pour relever ces défis, le connecteur Hadoop S3A offre des E/S haute performance par rapport au stockage objet S3. L'implémentation d'un workflow Hadoop avec S3A vous permet d'exploiter le stockage objet en tant que référentiel de données et de séparer les ressources de calcul et de stockage. Vous pouvez ainsi faire évoluer indépendamment les ressources de calcul et de stockage. Grâce à la dissociation du calcul et du stockage, vous pouvez également dédier la bonne quantité de ressources pour vos tâches de calcul et fournir la capacité requise en fonction de la taille de votre jeu de données. Par conséquent, vous pouvez réduire votre TCO global pour les workflows Hadoop.

## **Réglage du connecteur S3A Hadoop**

S3 se comporte différemment de HDFS et certaines tentatives de préservation de l'apparence d'un système de fichiers ne sont pas totalement optimales. Des ajustements/tests/tests rigoureux sont nécessaires pour optimiser l'utilisation des ressources S3.

Les options Hadoop présentées dans ce document sont basées sur Hadoop 3.3.5, voir ["Hadoop 3.3.5 core](https://hadoop.apache.org/docs/r3.3.5/hadoop-project-dist/hadoop-common/core-default.xml)[site.xml"](https://hadoop.apache.org/docs/r3.3.5/hadoop-project-dist/hadoop-common/core-default.xml) pour toutes les options disponibles.

Remarque – la valeur par défaut de certains paramètres Hadoop fs.s3a est différente dans chaque version de Hadoop. Vérifiez la valeur par défaut spécifique à votre version Hadoop actuelle. Si ces paramètres ne sont pas spécifiés dans Hadoop core-site.xml, la valeur par défaut sera utilisée. Vous pouvez remplacer la valeur au moment de l'exécution à l'aide des options de configuration Spark ou Hive.

Vous devez accéder à cette page ["Page Apache Hadoop"](https://netapp.sharepoint.com/sites/StorageGRIDTME/Shared%20Documents/General/Partners/Dremio/SG%20data%20lake%20TR/Apache%20Hadoop%20Amazon%20Web%20Services%20support%20–%20Maximizing%20Performance%20when%20working%20with%20the%20S3A%20Connector) pour comprendre chaque option fs.s3a. Si possible, testez-les dans un cluster Hadoop non productif pour trouver les valeurs optimales.

Vous devriez lire ["Optimisation des performances lors de l'utilisation du connecteur S3A"](https://hadoop.apache.org/docs/stable/hadoop-aws/tools/hadoop-aws/performance.html) pour obtenir d'autres recommandations de réglage.

Examinons quelques points clés à prendre en compte :

#### **1. Compression des données**

N'activez pas la compression StorageGRID. La plupart des systèmes Big Data utilisent l'option GET de plage d'octets au lieu de récupérer l'objet entier. L'utilisation de la plage d'octets GET avec des objets compressés dégrade considérablement les performances GET.

#### **2. S3A committers**

En général, le Comitter Magic s3a est recommandé. Se reporter à ceci ["Page des options de renvoi S3A](https://hadoop.apache.org/docs/current/hadoop-aws/tools/hadoop-aws/committers.html#Common_S3A_Committer_Options) [courantes"](https://hadoop.apache.org/docs/current/hadoop-aws/tools/hadoop-aws/committers.html#Common_S3A_Committer_Options) pour mieux comprendre le comitter magique et ses paramètres s3a associés.

Magic Committer :

Le Magic Committer s'appuie spécifiquement sur S3Guard pour offrir des listes de répertoires cohérentes sur le magasin d'objets S3.

Avec S3 cohérent (ce qui est désormais le cas), le Magic Committer peut être utilisé en toute sécurité avec n'importe quel compartiment S3.

Choix et expérimentation :

Selon votre cas d'utilisation, vous pouvez choisir entre la variable de transfert (qui s'appuie sur un système de

fichiers HDFS de cluster) et la variable Magic Committer.

Testez les deux pour déterminer celle qui convient le mieux à votre workload et à vos besoins.

En résumé, les committers S3A constituent une solution au défi fondamental de l'engagement de sortie cohérent, haute performance et fiable pour S3. Leur conception interne garantit un transfert de données efficace tout en préservant l'intégrité des données.

[Tableau des options S3A]

## **3. Threads, tailles de pool de connexions et taille de bloc**

- Chaque client **S3A** interagissant avec un seul compartiment dispose de son propre pool dédié de connexions HTTP 1.1 ouvertes et de threads pour les opérations de téléchargement et de copie.
- ["Vous pouvez régler la taille de ces pools de manière à trouver un équilibre entre les performances et](https://hadoop.apache.org/docs/stable/hadoop-aws/tools/hadoop-aws/performance.html) [l'utilisation de la mémoire/des threads".](https://hadoop.apache.org/docs/stable/hadoop-aws/tools/hadoop-aws/performance.html)
- Lors du téléchargement de données vers S3, elles sont divisées en blocs. La taille de bloc par défaut est de 32 Mo. Vous pouvez personnaliser cette valeur en définissant la propriété fs.s3a.block.size.
- Des blocs plus volumineux peuvent améliorer les performances lors du chargement de données volumineuses en réduisant la surcharge liée à la gestion des pièces à part multiple lors du téléchargement. La valeur recommandée est de 256 Mo ou plus pour les jeux de données volumineux.

[Tableau des options S3A]

### **4. Téléchargement partitionné**

s3a committers **toujours** utiliser MPU (téléchargement partitionné) pour charger des données dans le compartiment s3. Ceci est nécessaire pour permettre : l'échec de tâche, l'exécution spéculative des tâches et les abandons de travail avant la validation. Voici quelques spécifications clés relatives aux téléchargements partitionnés :

- Taille maximale des objets : 5 Tio (téraoctets).
- Nombre maximum de pièces par téléchargement: 10,000.
- Numéros de pièce : compris entre 1 et 10,000 (inclus).
- Taille de la pièce : entre 5 Mio et 5 Gio. En particulier, il n'existe pas de limite de taille minimale pour la dernière partie de votre téléchargement partitionné.

L'utilisation d'une taille de pièce plus petite pour les téléchargements partitionnés S3 présente à la fois des avantages et des inconvénients.

## **Avantages** :

- Récupération rapide à partir des problèmes réseau : lorsque vous chargez des pièces plus petites, l'impact du redémarrage d'un téléchargement échoué en raison d'une erreur réseau est réduit. Si une pièce échoue, il vous suffit de télécharger à nouveau cette pièce spécifique plutôt que l'objet entier.
- Meilleure parallélisation : plus de pièces peuvent être téléchargées en parallèle, ce qui permet de tirer parti du multithreading ou des connexions simultanées. Cette parallélisation améliore les performances, en particulier pour les fichiers volumineux.

#### **Désavantage** :

• Surcharge réseau : une taille de pièce plus petite signifie plus de parties à télécharger, chaque partie

nécessite sa propre requête HTTP. Le nombre de requêtes HTTP augmente la charge de lancement et de traitement des requêtes individuelles. La gestion d'un grand nombre de petites pièces peut avoir un impact sur les performances.

• Complexité : la gestion de la commande, le suivi des pièces et la garantie de la réussite des téléchargements peuvent s'avérer fastidieux. Si le téléchargement doit être abandonné, tous les articles déjà téléchargés doivent être suivis et purgés.

Pour Hadoop, la taille de pièce de 256 Mo ou plus est recommandée pour fs.s3a.multipart.size. Définissez toujours la valeur fs.s3a.mutipart.threshold sur 2 x fs.s3a.multipart.size. Par exemple, si fs.s3a.multipart.size = 256M, fs.s3a.mutlipart.threshold doit être de 512M.

Utiliser une taille de pièce plus grande pour un jeu de données volumineux. Il est important de choisir une taille de pièce qui équilibre ces facteurs en fonction de votre cas d'utilisation et des conditions réseau spécifiques.

Un téléchargement partitionné est un ["processus en trois étapes"](https://docs.aws.amazon.com/AmazonS3/latest/dev/mpuoverview.html?trk=el_a134p000006vpP2AAI&trkCampaign=AWSInsights_Website_Docs_AmazonS3-dev-mpuoverview&sc_channel=el&sc_campaign=AWSInsights_Blog_discovering-and-deleting-incomplete-multipart-uploads-to-lower-&sc_outcome=Product_Marketing):

- 1. Le téléchargement est lancé, StorageGRID renvoie un ID de téléchargement
- 2. Les parties d'objet sont chargées à l'aide de l'ID de téléchargement
- 3. Une fois toutes les parties d'objet chargées, envoie une demande de téléchargement partitionné complète avec upload-ID StorageGRID construit l'objet à partir des pièces téléchargées, et le client peut accéder à l'objet.

Si la demande complète de téléchargement partitionné n'est pas envoyée correctement, les pièces restent dans StorageGRID et ne créeront aucun objet. Cela se produit lorsque les travaux sont interrompus, en échec ou abandonnés. Les pièces restent dans la grille jusqu'à ce que le téléchargement partitionné soit terminé ou abandonné ou que StorageGRID purge ces pièces si 15 jours se sont écoulés depuis le lancement du téléchargement. S'il y a beaucoup (quelques centaines de milliers à plusieurs millions) de téléchargements partitionnés en cours dans un compartiment, lorsque Hadoop envoie des « téléchargements partiaux-listes » (cette requête ne filtre pas par identifiant de téléchargement), la demande peut prendre un certain temps ou finir par se terminer. Vous pouvez envisager de définir fs.s3a.mutipart.purge sur TRUE avec une valeur fs.s3a.multipart.purge.age appropriée (par exemple, 5 à 7 jours, n'utilisez pas la valeur par défaut de 86400, c'est-à-dire 1 jour). Ou faites appel au support NetApp pour étudier la situation.

[Tableau des options S3A]

## **5. Mémoire tampon pour écrire les données en mémoire**

Pour améliorer les performances, vous pouvez mettre en mémoire tampon l'écriture des données en mémoire avant de les télécharger dans S3. Cela permet de réduire le nombre d'écritures de petite taille et d'améliorer l'efficacité.

[Tableau des options S3A]

N'oubliez pas que S3 et HDFS fonctionnent différemment. Des ajustements/tests/expériences minutieux sont nécessaires pour utiliser de manière optimale les ressources S3.

### **Informations sur le copyright**

Copyright © 2024 NetApp, Inc. Tous droits réservés. Imprimé aux États-Unis. Aucune partie de ce document protégé par copyright ne peut être reproduite sous quelque forme que ce soit ou selon quelque méthode que ce soit (graphique, électronique ou mécanique, notamment par photocopie, enregistrement ou stockage dans un système de récupération électronique) sans l'autorisation écrite préalable du détenteur du droit de copyright.

Les logiciels dérivés des éléments NetApp protégés par copyright sont soumis à la licence et à l'avis de nonresponsabilité suivants :

CE LOGICIEL EST FOURNI PAR NETAPP « EN L'ÉTAT » ET SANS GARANTIES EXPRESSES OU TACITES, Y COMPRIS LES GARANTIES TACITES DE QUALITÉ MARCHANDE ET D'ADÉQUATION À UN USAGE PARTICULIER, QUI SONT EXCLUES PAR LES PRÉSENTES. EN AUCUN CAS NETAPP NE SERA TENU POUR RESPONSABLE DE DOMMAGES DIRECTS, INDIRECTS, ACCESSOIRES, PARTICULIERS OU EXEMPLAIRES (Y COMPRIS L'ACHAT DE BIENS ET DE SERVICES DE SUBSTITUTION, LA PERTE DE JOUISSANCE, DE DONNÉES OU DE PROFITS, OU L'INTERRUPTION D'ACTIVITÉ), QUELLES QU'EN SOIENT LA CAUSE ET LA DOCTRINE DE RESPONSABILITÉ, QU'IL S'AGISSE DE RESPONSABILITÉ CONTRACTUELLE, STRICTE OU DÉLICTUELLE (Y COMPRIS LA NÉGLIGENCE OU AUTRE) DÉCOULANT DE L'UTILISATION DE CE LOGICIEL, MÊME SI LA SOCIÉTÉ A ÉTÉ INFORMÉE DE LA POSSIBILITÉ DE TELS DOMMAGES.

NetApp se réserve le droit de modifier les produits décrits dans le présent document à tout moment et sans préavis. NetApp décline toute responsabilité découlant de l'utilisation des produits décrits dans le présent document, sauf accord explicite écrit de NetApp. L'utilisation ou l'achat de ce produit ne concède pas de licence dans le cadre de droits de brevet, de droits de marque commerciale ou de tout autre droit de propriété intellectuelle de NetApp.

Le produit décrit dans ce manuel peut être protégé par un ou plusieurs brevets américains, étrangers ou par une demande en attente.

LÉGENDE DE RESTRICTION DES DROITS : L'utilisation, la duplication ou la divulgation par le gouvernement sont sujettes aux restrictions énoncées dans le sous-paragraphe (b)(3) de la clause Rights in Technical Data-Noncommercial Items du DFARS 252.227-7013 (février 2014) et du FAR 52.227-19 (décembre 2007).

Les données contenues dans les présentes se rapportent à un produit et/ou service commercial (tel que défini par la clause FAR 2.101). Il s'agit de données propriétaires de NetApp, Inc. Toutes les données techniques et tous les logiciels fournis par NetApp en vertu du présent Accord sont à caractère commercial et ont été exclusivement développés à l'aide de fonds privés. Le gouvernement des États-Unis dispose d'une licence limitée irrévocable, non exclusive, non cessible, non transférable et mondiale. Cette licence lui permet d'utiliser uniquement les données relatives au contrat du gouvernement des États-Unis d'après lequel les données lui ont été fournies ou celles qui sont nécessaires à son exécution. Sauf dispositions contraires énoncées dans les présentes, l'utilisation, la divulgation, la reproduction, la modification, l'exécution, l'affichage des données sont interdits sans avoir obtenu le consentement écrit préalable de NetApp, Inc. Les droits de licences du Département de la Défense du gouvernement des États-Unis se limitent aux droits identifiés par la clause 252.227-7015(b) du DFARS (février 2014).

#### **Informations sur les marques commerciales**

NETAPP, le logo NETAPP et les marques citées sur le site<http://www.netapp.com/TM>sont des marques déposées ou des marques commerciales de NetApp, Inc. Les autres noms de marques et de produits sont des marques commerciales de leurs propriétaires respectifs.